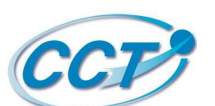

## **L'apport des outils 3D**

## **CCT OPS – AIT - ORB – STR : 08 Décembre 2016 / Lieu 3X Consultant MEETING**

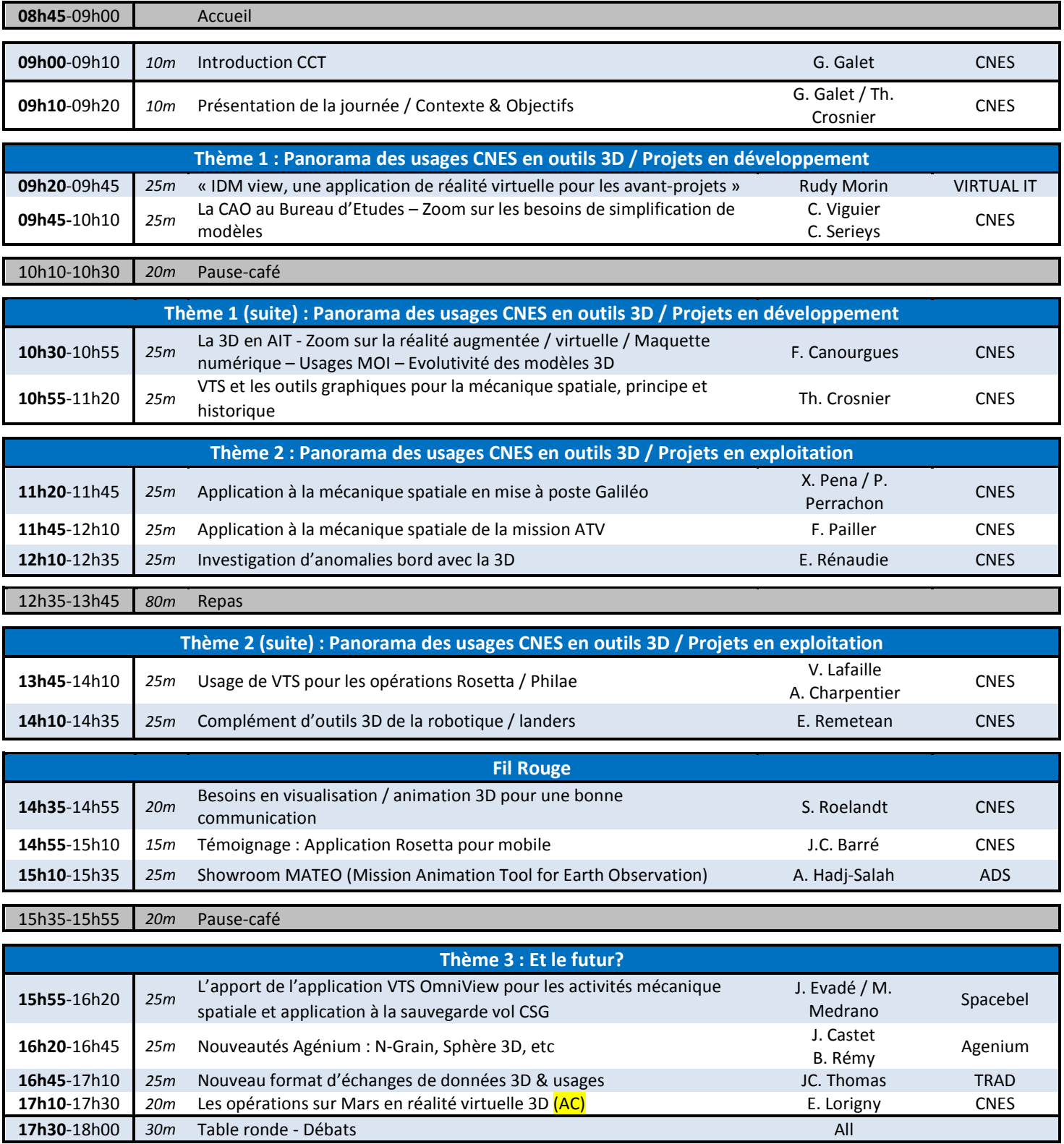